## Download eBook

## HOW TO WOW WITH PHOTOSHOP ELEMENTS 5 [TASCHENBUCH] BY DAVIS, JACK

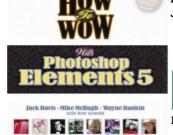

Download PDF How to Wow with Photoshop Elements 5 [Taschenbuch] by Davis, Jack

- · Authored by Jack; Davis
- Released at 2006

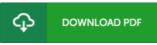

Filesize: 4.8 MB

To open the file, you will have Adobe Reader software. If you do not have Adobe Reader already installed on your computer, you can download the installer and instructions free from the Adobe Web site. You might acquire and keep it on your computer for in the future read through. Please follow the download link above to download the document.

## Reviews

Most of these ebook is the ideal pdf readily available. it was actually writtern quite flawlessly and valuable. Once you begin to read the book, it is extremely difficult to leave it before concluding.

-- Prof. Jordy Kihn

This book is definitely worth buying. This really is for all who statte there had not been a worthy of studying. You will not sense monotony at at any moment of the time (that's what catalogs are for concerning should you check with me).

-- Mr. Martin Baumbach

Complete information for pdf fans. it had been writtem quite perfectly and helpful. You can expect to like how the article writer compose this ebook.

-- Jack Hirthe